# **Adjutant Desktop Release Notes**

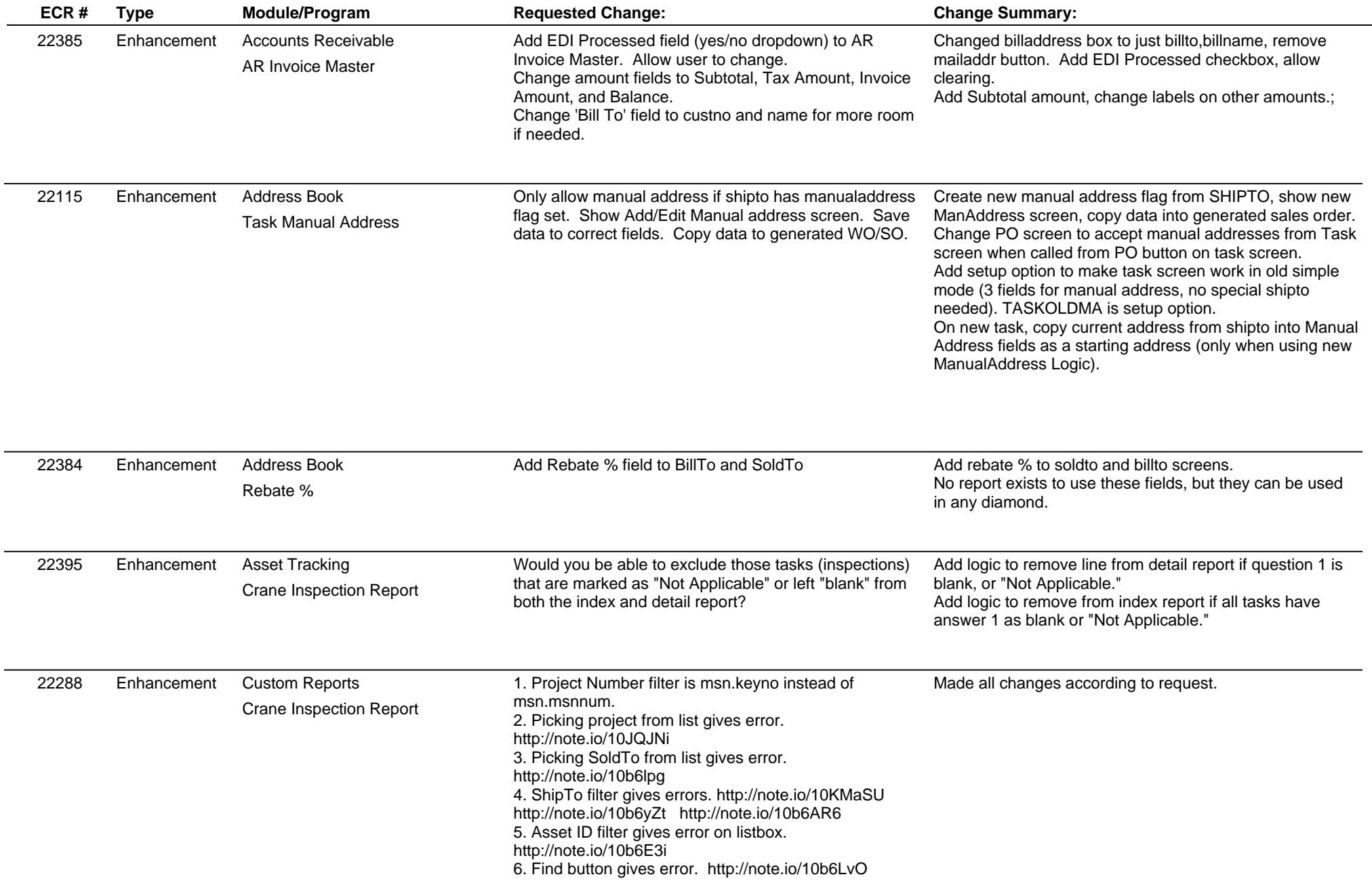

# **Adjutant Desktop Release Notes**

**Page 2 of 6**

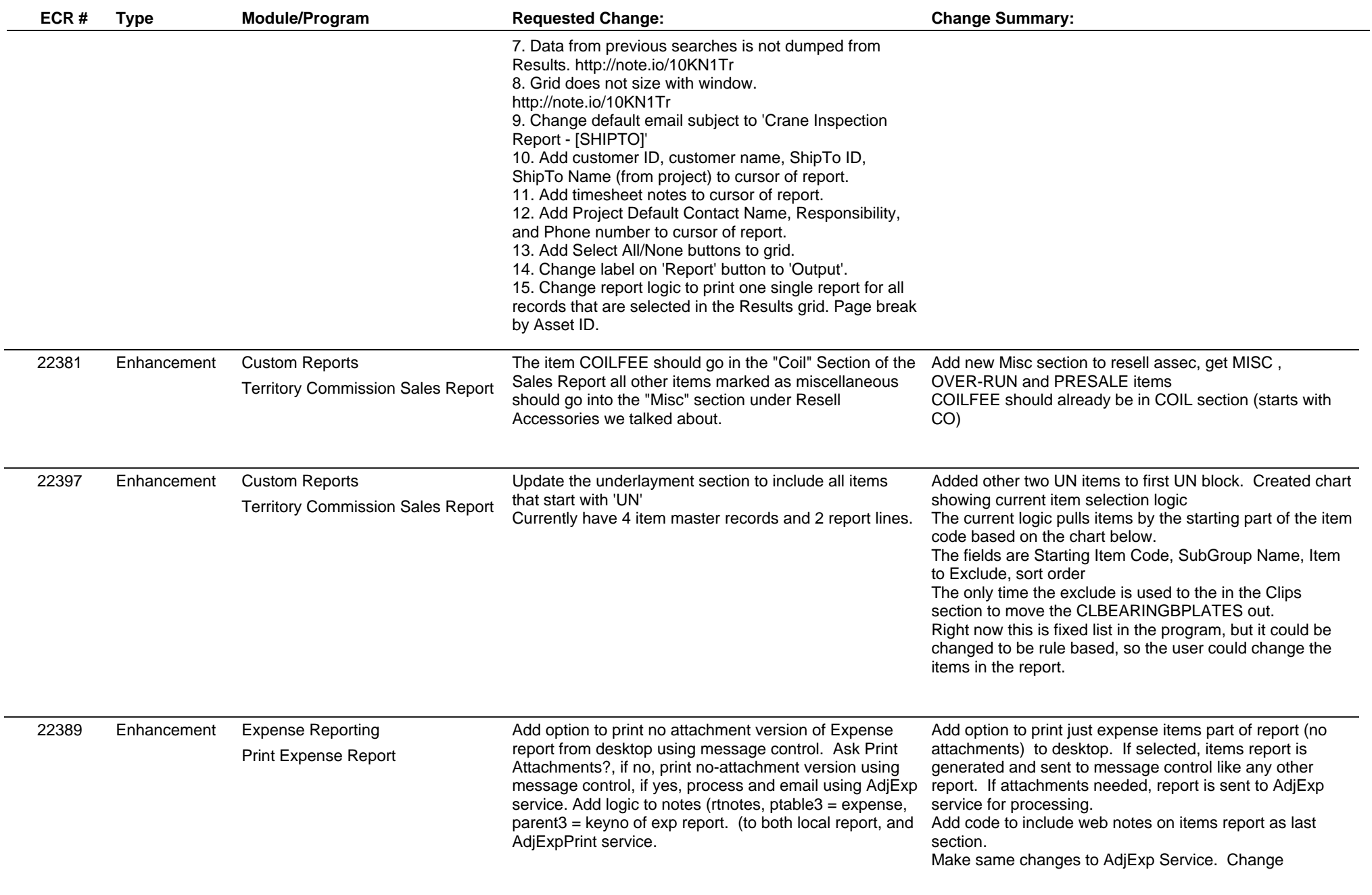

# **Adjutant Desktop Release Notes**

**Page 3 of 6**

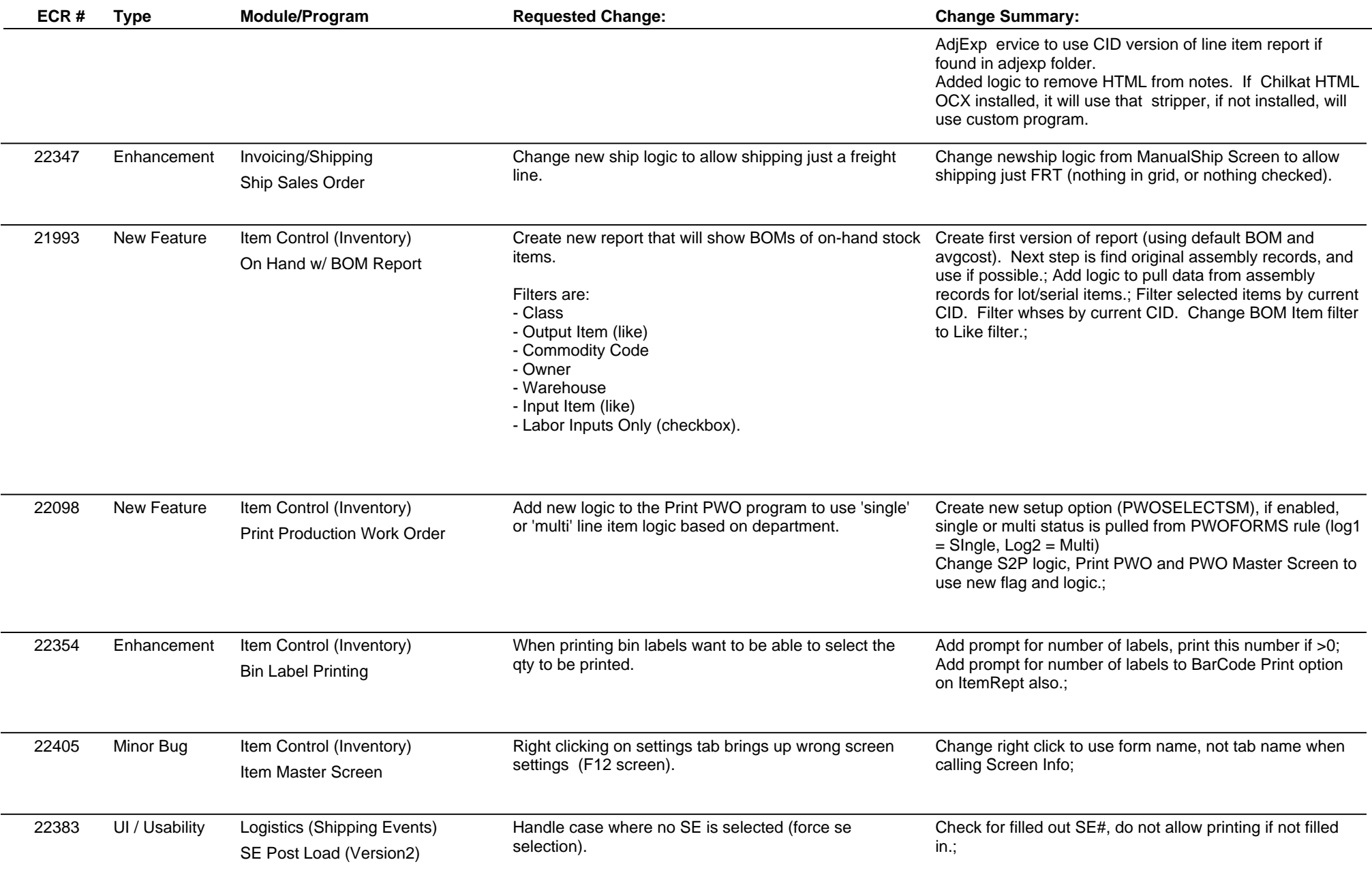

# **Adjutant Desktop Release Notes**

**Page 4 of 6**

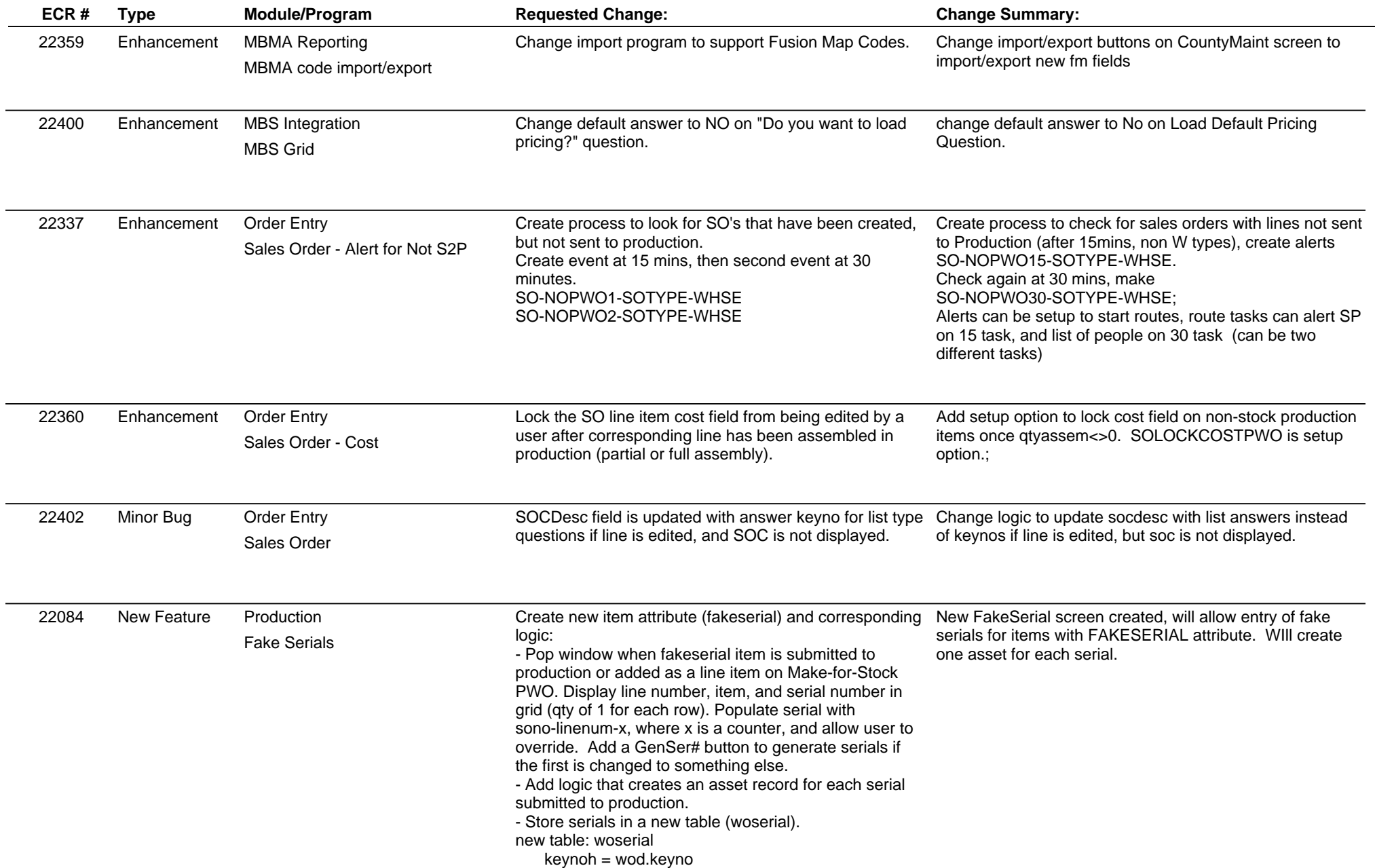

# **Adjutant Desktop Release Notes**

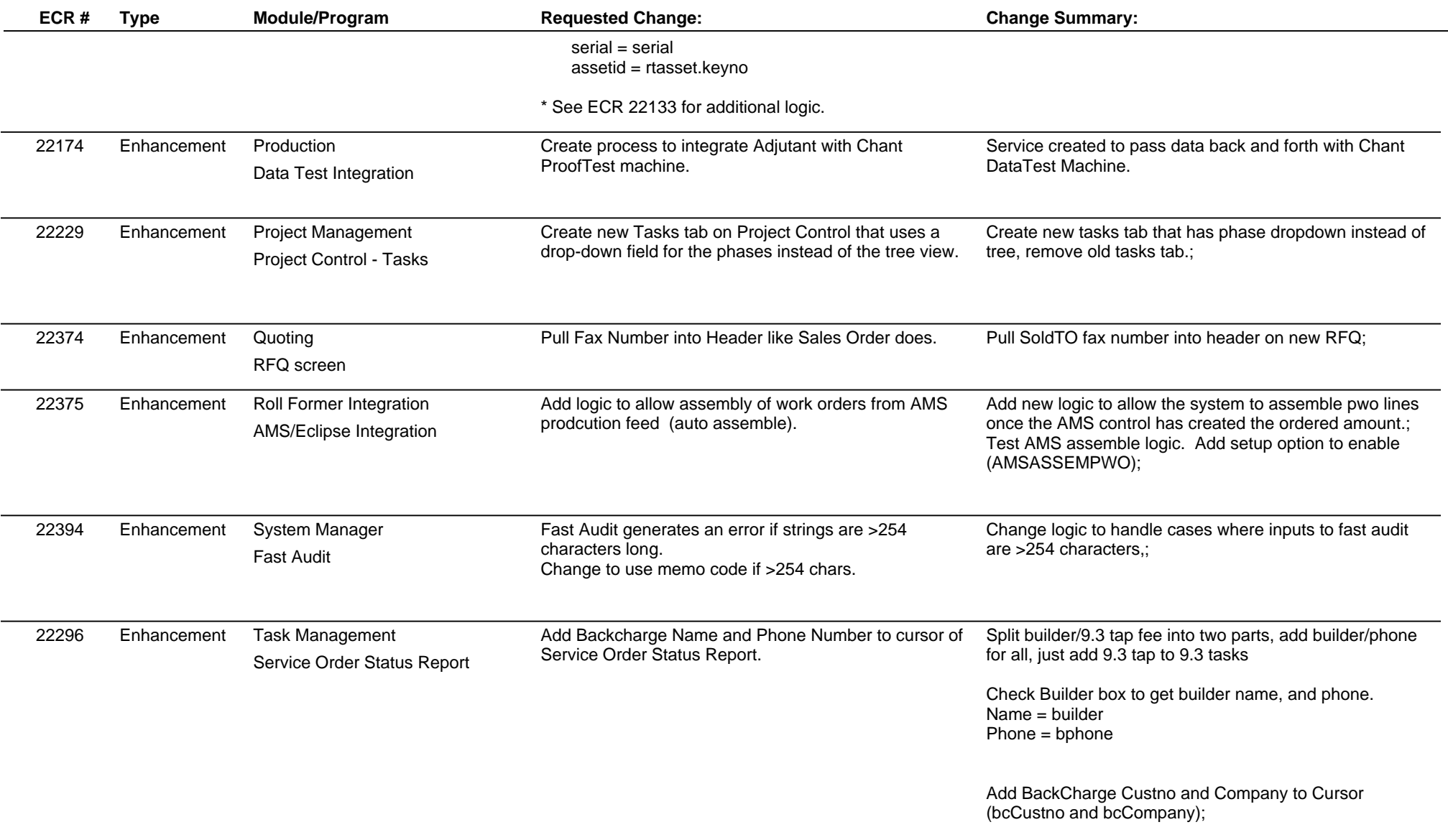

 $\sim$ 

#### **Adjutant Desktop Release Notes**

**Page 6 of 6**

**Version 1304.1067**

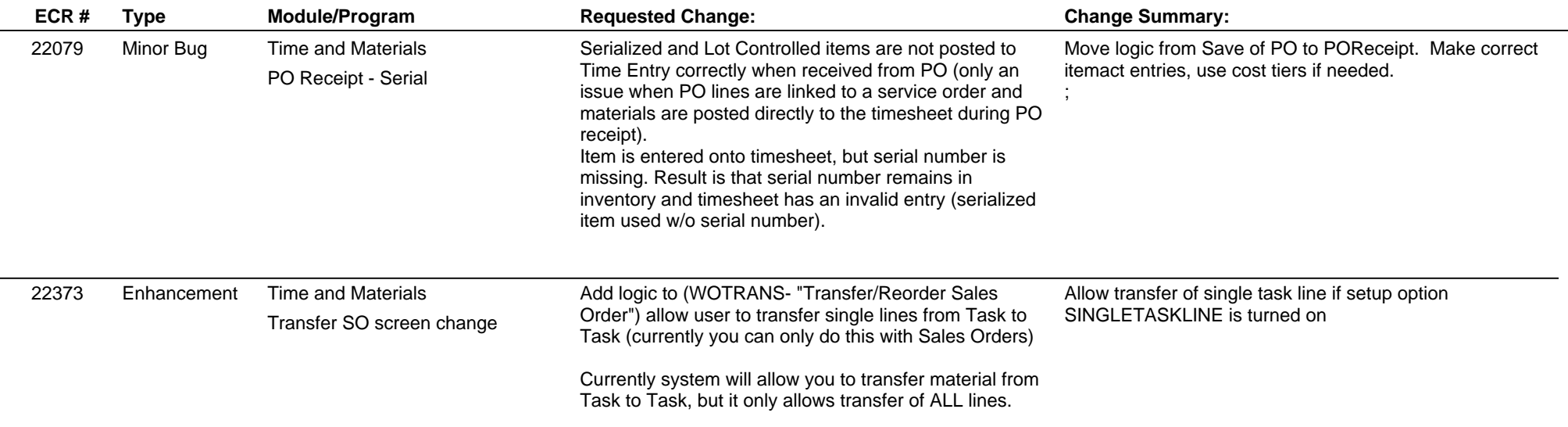

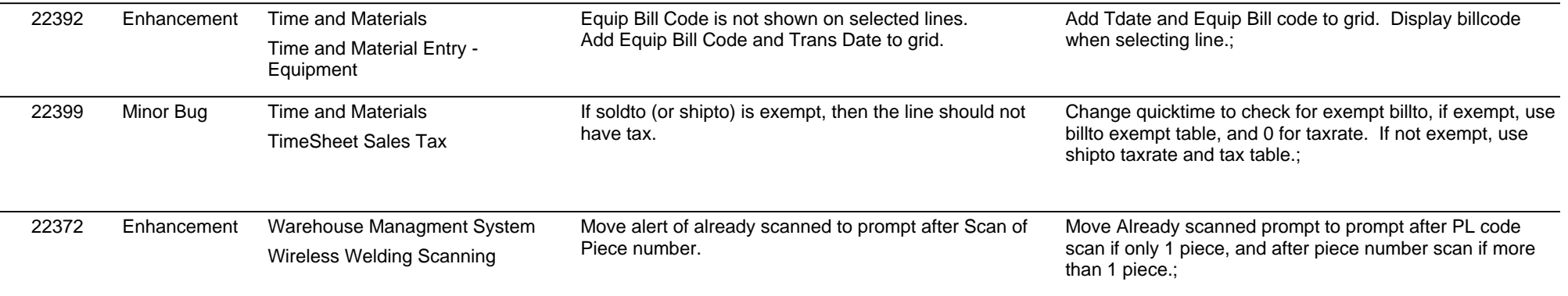

**Total Number of Changes: 31**